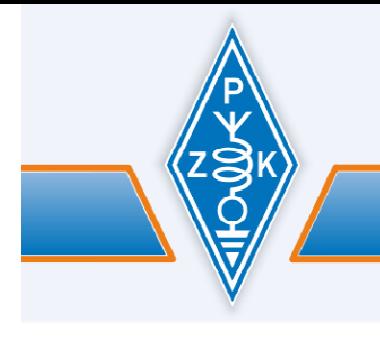

# KOMUNIKAT SEKRETARIATU ZG PZK

# **KOMUNIKAT NR 48/2012 z dnia 28.11.2012 r.**

#### **1. Posiedzenie prezydium ZG PZK**

Najbliższe i ostatnie w tym roku posiedzenie prezydium ZG PZK odbędzie się w dniu 12.12.201212. o godz.13 w siedzibie sekretariatu ZG PZK w Bydgoszczy. W porządku obrad:

- 1. Bieżące informacje finansowe
- 2. Promocja PZK jako OPP
- 3. Sprawy managerów PZK
- 3. Odznaczenia PZK
- 4. Budżet PZK na 2013 pierwszy projekt prowizorium
- 5. Inne sprawy wniesione przez członków prezydium

### **2. Spotkanie PZK - EMITEL S.A.**

W dniu 28.11.2012r. w Warszawie miało miejsce spotkanie Prezesa PZK Jerzego SP7CBG i wiceprezesa Piotra SP2JMR z przedstawicielami firmy EMITEL S.A. będącej sponsorem strategicznym dla Polskiego Związku Krótkofalowców. Podczas rozmów poruszano kwestię obecnych i przyszłych warunków współpracy. Piotr SP2JMR

#### **3. Komunikat administratora OSEC - modernizacja systemu OSEC**

W dniach 28.11.2012 od godz. 22:00 (środa) – 2.12.2012 do godz. 08:00 (niedziela) w związku z wdrażaniem w systemie poważnych zmian, prosimy osoby upoważnione w OT PZK o wstrzymanie się z operacjami w OSEC. Szczegółowy komunikat – NEWS administratora OSEC Grzegorza SP1THJ będzie opublikowany na portalu PZK.

W podanym powyżej terminie może zdarzyć się, że:

- system OSEC będzie działał niepoprawnie
- OSEC będzie pokazywał niewłaściwe statusy członków PZK
- OSEC będzie generował niepoprawne zawartości plików, zwłaszcza obsługi QSL

Za niedogodności użytkowników systemu OSEC przepraszamy.

#### SP5ELA

# **4. Top Activity UKF**

Osoby zainteresowane współzawodnictwem "TOP ACTIVITY UKF", proszone są o zgłaszanie zmian do dnia 31 grudnia 2012 r.

TOP LISTA SP - top-lista@pk-ukf.org.pl TOP LISTA EME - sp4mpb@wp.pl Regulamin współzawodnictwa "TOP ACTIVITY UKF": http://sp6ynr.ubf.pl/viewpage.php?page\_id=6 73! Staszek SP6MLK

#### **5. MK QTC**

Otrzymaliśmy informacje od Redaktora Naczelnego MK QTC Sylwestra Jarkiewicza SP2FAP, które ze względu na ich ważność zamieszczam poniżej:

1. Dziękuję wszystkim za nadesłane opinie w odniesieniu do rodzaju wydawanego MK QTC w 2013 roku.

2. Zgodnie z otrzymanymi sugestiami w 2013 roku MK QTC będzie miał postać tylko elektroniczną i będzie dostępny wyłącznie w drodze subskrypcji w kwocie 25 zł za rok.

3. eMKQTC (taka będzie nazwa tego pisma) dostarczany będzie wyłącznie na adresy e-mailowe zainteresowanych. Oprócz tego tylko prenumeratorzy eMKQTC otrzymywać będą doraźnie eQTC EXpress z informacjami najbardziej pilnymi.

4. W chwili obecnej proszę NIE dokonywać jeszcze żadnych wpłat. O terminie i numerze konta poinformuję odrębnym listem.

5. Jeśli ktoś nie zrobił jeszcze wstępnego zamówienia eMK QTC na 2013 rok powinien na adres qtc@post.pl jak najszybciej przesłać taką informację.

6. Proszę uprzejmie o przekazanie tej informacji innym nadawcom i nasłuchowcom z Twojego klubu lub miejscowości.

7. Warto pamiętać, że subskrybując eMK-QTC zawsze będziesz na bieżąco z całym krótkofalarskim światem. Wydatek ok. 7 groszy dziennie nie jest dużym obciążeniem w porównaniu do informacji jakie co miesiąc można otrzymywać.

73 de SP2FAP, Sylwester.

# **6. Krótkofalarski Dzień Dziecka 2013**

Amateur Radio Kids Day, czyli Krótkofalarski Dzień Dziecka jest akcją zapoczątkowaną przez organizację ARRL skupiającą krótkofalowców USA. Ideę szybko podchwycono i rozpropagowano w innych krajach za pośrednictwem IARU i przynależnych stowarzyszeń krótkofalarskich. Dzień ten zawsze obchodzony jest dwukrotnie w ciągu roku. W 2013 r. kolejno - w niedzielę 6 stycznia i sobotę 22 czerwca. Dzięki temu, że w tym samym czasie na całym świecie tysiące młodych operatorów obecnych jest w eterze, dzieci pod opieką doświadczonych krótkofalowców mogą nawiązywać łączności ze swoimi rówieśnikami w wielu krajach, na różnych kontynentach.

W Polsce obchody Radioamatorskiego Dnia Dziecka zapoczątkowano 16 czerwca 2012 r. poprzez działania klubu SP3POW przy wsparciu klubów SP3KWA i SP3ZIR. W akcji brały udział dzieci z grupy ARISS Ostrów Wlkp. przygotowujące się do szkolnego kontaktu z astronautą na Międzynarodowej Stacji Kosmicznej ISS, harcerze, dzieci i wnuki krótkofalowców. Oprócz udostępnienia radiostacji klubowych, zorganizowaliśmy wówczas zawody w łowach na lisa, pokaz R-140, a w ramach imprez towarzyszących klub SP3POW przeprowadził w szkołach cykl lekcji krótkofalarskich dla najmłodszych. Edukacyjna i społeczna wartość takiego wydarzenia jest oczywista.

Chcielibyśmy zaapelować do wszystkich klubów krótkofalarskich w Polsce o przyłączenie się do akcji i aktywność w dniu 6 stycznia 2013 r. Pomysłów na pracę z najmłodszymi może być tyle, ile czynnych stacji klubowych i kadry do opieki nad nimi. Od zaproszenia do radiostacji klubowej dzieci własnych czy znajomych, przez wejście we współpracę ze szkołami i innymi placówkami oświatowymi, do organizacji specjalnych stanowisk poglądowych z czynnymi urządzeniami KF i UKF, jak to się czyni przy okazji festynów okolicznościowych bądź imprez naukowych czy kulturalnych.

W tym miejscu warto podkreślić znaczenie stacji klubowych i ich kadr, ponieważ w świetle aktualnych przepisów obowiązujących w Polsce tylko ten typ radiostacji amatorskich umożliwia legalne nadawanie dzieciom i osobom nie mającym indywidualnych pozwoleń radiowych jako szkolącym się na radiostacji klubowej pod nadzorem operatorów odpowiedzialnych.

ZG PZK przygotowuje wzór pamiątkowego dyplomu, który może zostać wydrukowany w nakładzie stosownym do planowanej aktywności klubów. Dyplom taki mógłby otrzymywać każdy młody człowiek odwiedzający radiostację, który z pomocą instruktora nawiąże minimum 1 QSO.

Prosimy o wcześniejsze zaplanowanie aktywności w Krótkofalarskim Dniu Dziecka i o zgłaszanie stacji, które będą uczestniczyły w akcji 6 stycznia 2013 r. na adresy mailowe: sp3slu@pzk.org.pl lub klub@sp3pow.pl

Do usłyszenia na pasmach! Jarek SP3AYA, Jerzy SP3SLU

### **7. Prośba do Oddziałów Terenowych PZK**

W imieniu ZG PZK zwracam się z serdeczną prośbą o dotarcie z apelem o aktywność w Krótkofalarskim Dniu Dziecka do kadry klubów krótkofalarskich na Waszym terenie. Być może są radiostacje klubowe z możliwościami technicznymi i operatorskimi trwające w zimowym uśpieniu. Dzień aktywności dziecięcej na pasmach amatorskich może być okazją do uaktywnienia znaków ostatnio rzadko słyszanych, bądź do wyjścia na zewnątrz w sytuacji gdy wydaje się, iż klubem i krótkofalarstwem słabo zainteresowane jest lokalne środowisko.

VY 73, Jerzy Gomoliszewski SP3SLU

Z-ca prezesa PZK ds. młodzieży i szkolenia.

# **8. XX Jubileuszowy NKP Contest**

Narodziny Krótkofalarstwa Polskiego to zawody KF rozgrywane dla upamiętnienia nawiązania przez polskiego krótkofalowca Tadeusza Heftmana TPAX pierwszej potwierdzonej kartą QSL łączności radiowej ze stacją zagraniczną - holenderskim nadawcą Ten Kate - N0PM.

To historyczne wydarzenie z dnia 6 grudnia 1925 r. uznawane jest za symboliczną datę narodzin POLSKIEGO KRÓTKOFALARSTWA.

XX jubileuszowe zawody NKP odbędą się w paśmie 80m w sobotę 1 grudnia 2012 r. w godzinach 15.00 do 15.59 UTC. Organizatorami imprezy są: Redakcja Magazynu QTC, Zespół PGA. Patronat sprawuje Prezes Polskiego Związku Krótkofalowców.

Zachęcamy do licznego lub choćby symbolicznego udziału w zawodach NKP. Zawody są profesjonalnie i szybko rozliczane przez programowego robota autorstwa kolegów z zespołu PGA. Podziękowania i gratulacje dla SP2FAP, SP5KP, SP8WQX za wkład pracy i wprowadzenie tak dużego postępu w krajowym contestingu.

Regulamin zawodów NKP zaczerpnięty ze strony zespołu PGA w załączniku. Jerzy SP3SLU

**SP6DIE s.k.** Z głębokim żalem zawiadamiamy, że w dniu 14 listopada 2012 roku zmarł w wieku 84 lat nasz Kolega LEON BUSKI SP6DIE z Charbielina. Długoletni krótkofalowiec – konstruktor. Często spotykany był zwłaszcza w paśmie 80-ciometrowym oraz na UKF. Ceremonia pogrzebowa odbyła się w dniu 17 listopada 2012 . Informację przekazał telefonicznie Mieczysław SP6EZ z Łąki Prudnickiej. Krzysztof SP6DVP-3Z6V

Tyle informacji na dzisiaj.

Redakcja komunikatu: SP2JMR, SP3SLU, SP5ELA

#### ZAŁĄCZNIK

### **NKP-CONTEST**

Krajowe zawody HF pod patronatem Prezesa Polskiego Związku Krótkofalowców

Motto:

Uczestnik zawodów krótkofalarskich przestrzega regulaminu i zasad fair play. Pamięta też o wysłaniu swojego logu, ponieważ tylko wtedy przeprowadzone przez niego łączności mogą być zaliczone jego korespondentom.

### **Regulamin**

1. Termin zawodów

Zawody NKP-Contest rozgrywane są w dniu 1 grudnia 2012 roku (sobota), w godzinach od 15.00Z do 15.59Z. Uczestników obowiązuje 5-minutowe QRT przed i po zawodach.

2. Cele

a) Upamiętnienie nawiązania przez polskiego krótkofalowca Tadeusza Heftmana TPAX pierwszej potwierdzonej łączności radiowej (6 grudnia 1925 r.) ze stacją zagraniczną - holenderskim nadawcą Ten Kate - N0PM.

b) Umożliwienie zdobycia pamiątkowego dyplomu NKP 2012 Award.

c) Doskonalenie umiejętności operatorskich, w tym perfekcyjnego opanowania zasad bezbłędnego prowadzenia łączności radiowych i ich logowania.

3. Organizatorzy

a) Zawody rozgrywane są pod patronatem Prezesa PZK.

b) Za realizację postanowień niniejszego regulaminu odpowiedzialny jest Sylwester Jarkiewicz, SP2FAP.

c) Patronat medialny nad zawodami sprawuje Redakcja MK QTC.

d) Zawody organizuje zespół programowy PGA w składzie:

- Sylwester Jarkiewicz, SP2FAP – qtc@post.pl

- Krzysztof Patkowski, SP5KP – sp5kp@wp.pl

- Marek Michałowski, SP8WQX - sp8wqx@o2.pl

e) Wszelkie oficjalne informacje związane z zawodami NKP-Contest publikowane są na portalu PGA Zawody: http://pga-zawody.eham.pl oraz w MK QTC.

4. Uczestnictwo

a) Udział w zawodach NKP-CONTEST oznacza akceptację niniejszego regulaminu.

b) Każdy uczestnik zobowiązany jest do dokładnego zapoznania się z regulaminem i ścisłego przestrzegania wszystkich jego postanowień.

c) Zawody dedykowane są licencjonowanym operatorom radiostacji indywidualnych i klubowych

zlokalizowanych na terytorium Polski. Dopuszcza się także udział w nich stacji zagranicznych.

d) Każdy uczestnik zawodów zobowiązany jest do terminowego dostarczenia swojego logu do organizatora, ponieważ tylko wtedy przeprowadzone przez niego łączności zaliczane są jego korespondentom.

e) Wynik osiągnięty przez każdego uczestnika podany zostaje w rozliczeniu szczegółowym, włącznie z jawną informacją o ewentualnych przyczynach nie zaliczenia każdego takiego QSO.

5. Znaki wywoławcze

a) W zawodach dopuszcza się łamanie swoich znaków wywoławczych przez "p", "m" lub cyfrę okręgu, ale nie jest to obowiązkiem.

b) Stacje QRP obowiązuje zakaz łamania swoich znaków wywoławczych przez kod radiowy "QRP".

c) Nie dopuszcza się używania więcej niż jednego, WŁASNEGO znaku wywoławczego, mimo że stacja indywidualna lub klubowa posiada ważne pozwolenia na znak podstawowy i znak kontestowy.

6. Pasmo i emisje

a) 80m / CW i SSB - wyłącznie w segmentach pasma przeznaczonych dla danej emisji (CW: 3510-3560 kHz,

SSB: 3700-3775 kHz).

b) Łączności mieszanych (cross-mode) nie zalicza się.

7. Wywołanie w zawodach Na CW: "Test", na SSB: "Wywołanie w zawodach".

8. Łączności

a) Każda stacja może w danej chwili emitować tylko jeden sygnał - na CW lub na SSB.

b) Z każdą stacją można przeprowadzić daną emisją tylko jedno punktowane QSO.

c) Duplikaty czyli łączności powtórzone nie są punktowane, ale należy pozostawić je w logu.

#### Uwagi

- Zawodnikom pracującym na SSB zaleca się literowanie wg standardu ITU.

- Łączności muszą być logowane w czasie wg standardu UTC.

- Tylko w kategorii ASSISTED dopuszcza się korzystanie ze skimmera oraz clustera

- Podczas trwania zawodów używanie telefonów, radiotelefonów, komunikatorów Internetowych itp. środków do aranżowania łączności jest niedozwolone.

#### 9. Wymiana

a) Uczestnicy zawodów wymieniają grupy kontrolne złożone z raportu RS(T), numeru kolejnego QSO oraz skrótu PGA (znajdującego się na aktualnej liście http://pga-zawody.eham.pl/lista.php i zgodnego z oznaczeniem gminy z której stacja pracuje w zawodach) np. na CW - 599 001EL09, na SSB - 59 001WM01 itp. b) Stacje zagraniczne nadają RS(T) + 3-cyfrowy nr kolejny QSO, np. na CW - 599 001, na SSB – 59 001.

#### Uwagi

- w logach obowiązuje zapis grup kontrolnych bez odstępu np. 002WM01 lub 123ZC02

- stacje z kategorii MIX stosują ciągłą numerację QSOs.

- nie dopuszcza się zmiany lokalizacji (PGA) stacji w trakcie trwania zawodów.

- należy dołożyć maksimum staranności, aby w grupach kontrolnych (w skrócie PGA lub numerze kolejnym QSO) nie zamienić cyfry 0 (zero) z literą O (duże O).

#### 10. Klasyfikacje (CATEGORY)

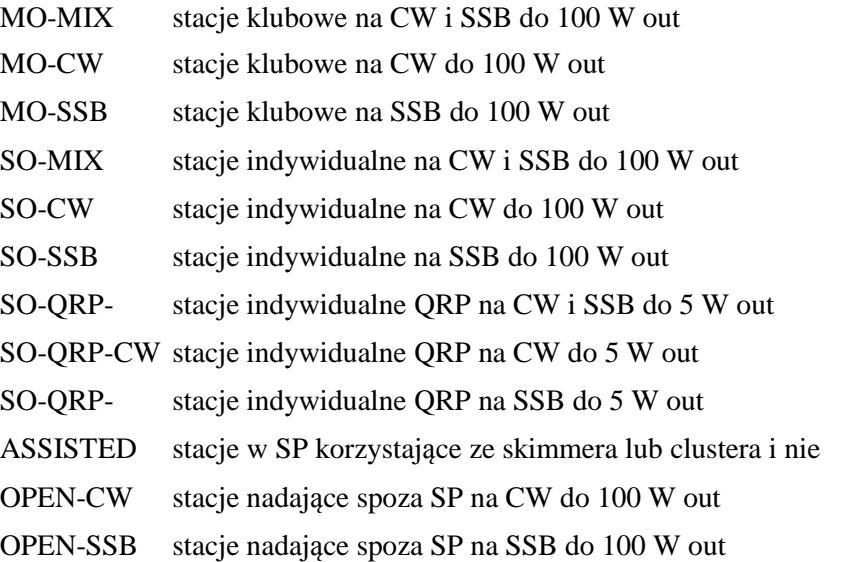

Uwagi - Każda stacja, która weźmie udział w zawodach i nadeśle swój log zostaje sklasyfikowana tylko w jednej kategorii.

- W grupie "OPEN" klasyfikowane są: stacje zagraniczne, a także stacje polskie czasowo zainstalowane poza granicami naszego kraju.

- W pozycji "CATEGORY" nagłówka pliku cabrillo należy używać wyłącznie podanych wyżej oznaczeń swojej grupy klasyfikacyjnej, czyli np.: MO-MIX lub MO-CW lub MO-SSB lub SO-MIX lub SO-CW lub SO-SSB lub SO-QRP-MIX lub SO-QRP-CW lub SO-QRP-SSB lub ASSISTED lub OPEN-MIX lub OPEN-CW lub OPEN-SSB.

- Linia "CONTEST" nagłówka pliku cabrillo powinna być jako druga od góry i zawierać nazwę: NKP-CONTEST.

- W danej turze miesięcznej uczestnik może być klasyfikowany tylko w jednej grupie klasyfikacyjnej.

- Jeżeli log zawiera łączności na CW i SSB to zawodnik nie może się sklasyfikować w innej kategorii niż MO-

MIX lub SO-MIX lub SO-QRP-MIX lub OPEN-MIX. Ten warunek nie dotyczy kategorii ASSISTED.

- Jeżeli log zawiera łączności tylko na CW lub tylko na SSB to zawodnik nie może się sklasyfikować w kategorii MIX.

11. Punktacja

a) Każda bezbłędna łączność - 1 pkt.

b) Nie zalicza się łączności w przypadkach:

- nawiązania łączności poza czasem trwania zawodów.

- niezgodności w obu logach danych o QSO lub rozbieżności czasu ponad 3 minuty.

- jeśli skrót do PGA nie znajduje się na aktualnej liście http://pga-zawody.eham.pl/lista.php lub jest niezgody z oznaczeniem gminy, z której stacja pracowała w zawodach.

- nastąpiła zmiana lokalizacji (PGA) w czasie trwania zawodów.

- użycia więcej niż jednego, WŁASNEGO znaku wywoławczego a do komisji dotarły dwa logi, jeden na znak podstawowy oraz drugi na znak kontestowy.

- QSO pomiedzy stacjami zainstalowanymi w tym samym miejscu lub z tym samym operatorem (QSO "SAM Z SOBĄ").

- braku logu korespondenta.

### Uwaga

Jakakolwiek niezgodność w logach obu stacji powoduje nie zaliczenie punktów dla każdej z nich.

12. Wynik końcowy

a) Wynikiem końcowym zawodnika jest suma punktów uzyskanych za jego bezbłędne łączności.

b) Wynik obliczany jest przy użyciu specjalistycznego program komputerowego.

# 13. eLogi

Logi za NKP-Contest przyjmowane są w ciągu 48 godzin od zakończenia zawodów za pośrednictwem ROBOTA http://pga-zawody.eham.pl (instrukcja korzystania z ROBOTA po kliknięciu na: "Pomoc CZYTAJ") po wcześniejszym zarejestrowaniu się przez każdego uczestnika. Czynności tej dokonuje się tylko raz, co oznacza, że po rejestracji możliwe będzie przesyłanie logów za wszystkie inne zawody organizowane przez Zespół PGA.

W celu przesłania logu należy:

- wejść na stronę http://pga-zawody.eham.pl

- zalogować się.

- kliknąć na ikonę "Wrzuć log".

- odnaleźć w swoim komputerze zapisany log za dane zawody (trzeba kliknąć na przycisk "Przeglądaj").

- kliknąć na "Załaduj".

#### Uwagi

- Obowiązują wyłącznie logi wg standardu Cabrillo. Przed jego załadowaniem należy zwrócić baczną uwagę na wygenerowany nagłówek i wszystkie zapisy poszczególnych łączności (przed załadowaniem logu warto zapoznać się z instrukcją po naciśnięciu linku "Pomoc").

- Potwierdzeniem przyjęcia logu jest specjalny komunikat generowany przez ROBOT.

- W przypadku zauważenia błędów, log można załadować powtórnie. Do obliczeń system pobiera ostatnio załadowany log.

- TYLKO w przypadku awarii ROBOTA PGA ZAWODY log należy przesłać na adres: pga-zawody@wp.pl pamiętając aby:

- W temacie listu podać TYLKO swój znak wywoławczy.

- Log jako niespakowany załącznik do listu mającym w nazwie TYLKO znak wywoławczy uczestnika i rozszerzenie .cbr lub .log. (np. log stacji SP4KDX - sp4kdx.cbr, log stacji SP5KP - sp5kp.log itp.).

# 14. Programy logujące

a) Do logowania w zawodach polecamy program DQR\_Log autorstwa Marka SP7DQR, który można pobrać z: http://pga-zawody.eham.pl/downloads.php?cat\_id=1

b) Stacjom zagranicznych startujących w kategorii OPEN polecamy program N1MM http://n1mm.hamdocs.com/tiki-index.php - po wgraniu specialnego pliku SP-PGA-test.udc dostępnego na stronie: http://rk.vdu.lt/en/file-archive/category/14-n1mm-files?download=55%3Asp-pga-test

# 15. Pomoc

Każdy operator, uczestnik zawodów może liczyć na wszechstronną pomoc ze strony organizatorów. Z wszelkimi pytaniami i wątpliwościami dot. interpretacji regulaminu można się zwracać pisząc na adres pgazawody@wp.pl albo telefonując pod numer 601 912910 (SP2FAP) lub 603 310037 (SP5KP).

# 16. Sędziowanie

a) Obliczanie wyników odbywa się po wyznaczonym terminie przyjmowania logów, czyli po 48 godzinach od chwili zakończenia zawodów. Po tym terminie tak ROBOT jak i Komisja (logi przesłane via eMail w przypadku awarii ROBOTA) nie przyjmują żadnych logów.

b) W otrzymanych logach via eMail Komisja nie poprawia żadnych danych związanych bezpośrednio z QSO.

c) Poprawek w logu może dokonywać zainteresowany uczestnik, ale tylko w terminie przeznaczonym dla przyjmowania logów.

d) Rezultaty liczy się przy pomocy specjalnego programu komputerowego ROBOT PGA-ZAWODY, który sprawdza wykazane we wszystkich otrzymanych logach łączności.

e) Punktowane są tylko bezbłędne łączności. Oznacza to, że obie korespondujące stacje muszą dbać o poprawność prowadzonego QSO, ponieważ jakikolwiek błąd w jednym lub drugim logu powoduje niezaliczenie danej łączności obu zawodnikom.

f) Za łączność niesprawdzalną tzn. w przypadku braku logu korespondenta, otrzymuje się 0 (zero) punktów.

# 17. Rezultaty

a) Wyniki zawodów, w tym szczegółowe rozliczenie każdego uczestnika, będą publikowane na portalu http://pga-zawody.eham.pl oraz w MK QTC.

b) Ewentualne reklamacje mogą dotyczyć tylko niezgodności w obliczeniu punktów przez ROBOT (nie mogą dotyczyć błędów operatorskich zawartych w przesłanych logach ) i są przyjmowane w ciągu 24 godzin od chwili publikacji Wstępnych wyników na portalu PGA-ZAWODY.

Po tym okresie opublikowane wyniki zawodów uznaje się za oficjalne i nie podlegające zaskarżeniu.

# Ważne

Po publikacji wyników nie są już przyjmowane logi, a w tych już przesłanych nie ma możliwości dokonywania żadnych poprawek.

# 18. Nagrody

a) Zwycięzcy poszczególnych grup klasyfikacyjnych otrzymają Plakiety Prezesa PZK. Jeżeli na pierwszych miejscach znajdzie się więcej niż jedna stacja z taką samą ilością punktów, plakiety przyznane będą stacjom, które miały mniej niezaliczonych QSOs.

b) Za udział w zawodach wszystkim uczestnikom przyznawane są do pobrania i samodzielnego wydrukowania indywidualne eCertyfikaty Udziału w NKP-2012.

c) Zdobywcom trzech pierwszych miejsc w poszczególnych grupach klasyfikacyjnych przyznane zostaną dyplomy. Jeżeli na miejscach 1-3 znajdzie się więcej niż jedna stacja z taką samą ilością punktów, odpowiednie dyplomy przyznane będą stacjom, które miały mniej nie zaliczonych QSOs.

d) Za 3. miejsce w grupie SO-QRP-CW SP5FHF ufunduje statuetkę.

e) Specjalna nagroda za najlepszy wynik na CW przyznana zostanie radiooperatorowi, który swoją pierwszą licencję nadawcy otrzymał w latach 2011-2012. Jej fundatorem jest SP4EOO.

# 19. Dyskwalifikacja

Za rażące naruszenie postanowień niniejszego regulaminu uczestnik zostaje zdyskwalifikowany. Powodem dyskwalifikacji może być także niesportowe zachowanie zgłoszone przez upoważnionych operatorów monitorujących przebieg zawodów. Decyzję o dyskwalifikacji podejmuje Komisja Zawodów po wyjaśnieniu wszystkich okoliczności.

Zdyskwalifikowany zawodnik zostaje na dwa lata odsunięty od wszelkich nagród przyznawanych w ramach wszystkich imprez organizowanych przez Zespół PGA. Za powtórną dyskwalifikację zawodnik zostaje odsunięty na 5 lat od wszelkich nagród przyznawanych w ramach imprez organizowanych przez Zespół PGA.

# 20. Uwagi końcowe

a) Uwagi dotyczące przebiegu zawodów, fotografie, karty QSL itp. należy przesyłać na adres: qtc@post.pl b) Opinie i sugestie co do funkcjonowania ROBOTA przyjmującego logi oraz ASRZ (Automatycznego Systemu Rozliczania Zawodów) należy kierować do SP8WQX na adres sp8wqx@o2.pl

c) Organizator nie odpowiada za żadne szkody powstałe w związku z przygotowaniami do zawodów jak i samym w nich udziale.

d) Decyzje organizatora zawodów są ostateczne i nie podlegają zaskarżeniu.

e) Wszystkie bezbłędnie przeprowadzone w zawodach łączności zaliczane są do dyplomów wydawanych przez Zespół PGA i MK QTC bez konieczności posiadania kart QSL.

Przykład logu Cabrillo stacji SP0CFF QRV zawodach NKP-Contest

START-OF-LOG: 2.0 CONTEST: NKP-CONTEST CALLSIGN: SP0CFF CATEGORY: MO-MIX NAME: SP-CFF - Polski Klub Flora Fauna ADDRESS: Suchacz-Zamek ADDRESS: 82-340 Tolkmicko QSO: 3500 CW 2012-12-1 1506 SP0CFF 599 001EL05 SP8OBP 599 004KS01 QSO: 3500 CW 2012-12-1 1520 SP0CFF 599 002EL05 SP7JMA 599 012LN02 QSO: 3500 CW 2012-12-1 1527 SP0CFF 599 003EL05 SP4HHH 599 018OU01 QSO: 3500 CW 2012-12-1 1540 SP0CFF 599 004EL05 SP2UN 599 014BY08 QSO: 3500 PH 2012-12-1 1547 SP0CFF 59 005EL05 SP7DRR 59 025WM01 QSO: 3500 PH 2012-12-1 1559 SP0CFF 59 006EL05 SQ9XTX 59 042CZ03 END-OF-LOG:

Zaleca się, aby przed wysyłaniem logu sprawdzić jego format przy pomocy funkcji TESTUJ LOG na stronie ROBOTA PGA-ZAWODY lub dowolnego edytora (np. Notatnika).

Proszę zwrócić uwagę na to:

- Czy w pozycji CONTEST nagłówka Cabrillo wpisałeś właściwą nazwę zawodów? Powinno być: NKP-CONTEST
- Czy w pozycji CALLSIGN nagłówka Cabrillo poprawnie wpisałeś swój znak wywoławczy?

- Czy w pozycji CATEGORY nagłówka Cabrillo oznaczenie twojej grupy klasyfikacyjnej jest zgodne z regulaminowym standardem?

- Czy czas wszystkich twoich łączności jest wg standardu UTC?
- Czy grupy kontrolne nadane i odebrane są standardowo zapisane i prawidłowo wygenerowane?
- Czy na końcu logu jest zapis: END-OF-LOG:

Jeśli wszystko jest prawidłowo, log należy niezwłocznie przesłać za pośrednictwem portalu PGA ZAWODY.